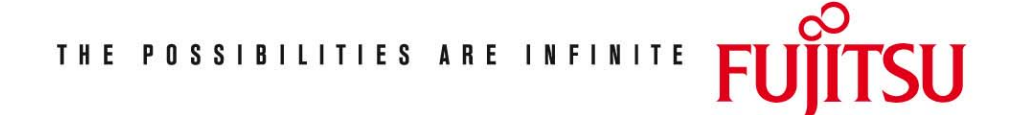

Fujitsu Technology Solutions

DRV (BS2000/OSD) Version 3.2A Mai 2009

Freigabemitteilung

Alle Rechte vorbehalten, insbesondere gewerbliche Schutzrechte. Änderung von technischen Daten sowie Lieferbarkeit vorbehalten. Haftung oder Garantie für Vollständigkeit, Aktualität und Richtigkeit der angegebenen Daten und Abbildungen ausgeschlossen. Wiedergegebene Bezeichnungen können Marken und/oder Urheberrechte sein, deren Benutzung durch Dritte für eigene Zwecke die Rechte der Inhaber verletzen kann. Weitere Einzelheiten unter [http://de.ts.fujitsu.com/terms\\_of\\_use.html](http://de.ts.fujitsu.com/terms_of_use.html)

Copyright © Fujitsu Technology Solutions 2009

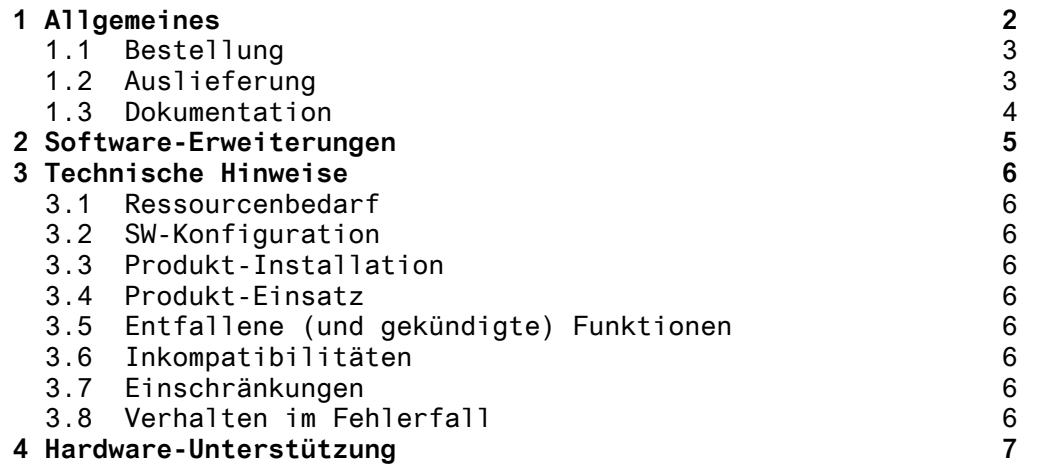

## <span id="page-2-0"></span>**1 Allgemeines**

DRV (Dual Recording by Volume) ist ein Aufzeichnungsverfahren, mit dem Daten auf zwei Platten doppelt geführt werden können. Zur Unterscheidung wird das einfache Aufzeichnungsverfahren SRV (Single Recording by Volume) genannt. DRV wird im E/A-System des BS2000 realisiert und muss weder von DMS noch vom Anwenderprogramm zur Kenntnis genommen werden. Der DRV-Betrieb wird über eine Reihe von Kommandos vom Operator bzw. Systemverwalter eingeleitet, gesteuert, überwacht und beendet. Der DRV-Modus, bei dem die Daten doppelt geführt werden, heißt Dual-Modus. Er erhöht die Verfügbarkeit der auf den Platten gespeicherten Daten. Jeder Schreibauftrag des DMS wird auf beiden Platten ausgeführt, und jeder Leseauftrag wird auf der Platte mit dem kürzesten Zugriff abgewickelt. Leseaufträge werden somit performanter als im SRV-Betrieb ausgeführt. Im Dual-Modus bestehen erweiterte Korrekturmöglichkeiten bei Aufzeichnungsfehlern. Solange die Daten ersatzweise zumindest auf einer Platte korrekt lesbar sind, können Fehler korrigiert werden, indem eine Ersatzspur bzw. ein Ersatzblock zugewiesen wird, auf den die Daten von der intakten Platte kopiert werden. Die Datendoppelhaltung muss dazu nicht beendet werden. Fällt eine Platte aus, kann auf Mono-Modus gewechselt werden. Dabei kann DRV vorgegeben werden, wie lange bei Ausfall der Platte der Betrieb maximal unterbrochen sein darf. Ist der Fehler bis zum Ablauf dieser Zeit nicht behoben, schaltet DRV auf Mono-Modus, sofern die Spiegelplatte noch verfügbar ist. Ein Eingriff des Operators ist dafür nicht notwendig. Der Operator oder Systemverwalter kann das fehlerhafte Laufwerk durch ein anderes Laufwerk vom gleichen Typ ohne Unterbrechung der Anwendungen austauschen. Der Mono-Modus unterscheidet sich von SRV dadurch, dass während des Betriebs durch Zuschalten einer Platte mit identischer VSN der Dual-Modus wieder aufgenommen werden kann. Der Übergang von Mono- auf Dual-Modus heißt Rekonstruktion. Die Daten werden auf die hinzugenommene Platte kopiert, wobei Ein-/Ausgaben der Benutzer gleichzeitig bearbeitet werden können. Mit DRV können PVSen (Public-Volume-Sets) und Privatplatten doppelt geführt werden, insbesondere gilt dies auch für Home-Pubsets und Paging-Pubsets. Nicht vorgesehen ist DRV für Platten mit Shared-Zugriff von mehreren Rechnern (Mehrrechnerkonfigurationen mit SPD (Shareable Private Disk) und SPVS (Shared Public Volume Set)). Diese Freigabemitteilung enthält in gedrängter Form die

wesentlichen Erweiterungen, Abhängigkeiten und Betriebshinweise zu DRV V3.2A unter dem Betriebssystem BS2000/OSD (\*) oder OSD/XC.

Der Inhalt entspricht dem Freigabestand: Mai 2009

 $\_$   $\_$ \*) BS2000/OSD (R) ist eine Marke von Fujitsu Technology Solutions <span id="page-3-0"></span>Die Freigabemitteilung wird als Datei mit Groß/Klein-Schreibung ausgeliefert. Nachträglich bekannt gewordene Änderungen werden in dieser Datei aktualisiert und nachgeliefert. Ausdruck der Datei mit /PRINT-DOCUMENT FROM-FILE=SYSFGM.DRV.032.D, - / DOCUMENT-FORMAT=\*TEXT (LINE-SPACING=BY-EBCDIC-CONTR) (deutsche Fassung).

Diese Freigabemitteilung ist auch online verfügbar unter <http://manuals.ts.fujitsu.com/mainframes.html>

Werden mit dem Einsatz der vorliegenden Produktversion eine oder mehrere Vorgängerversionen übersprungen, so sind auch die Hinweise aus den Freigabemitteilungen (bzw. README-Dateien) der Vorgängerversionen zu berücksichtigen.

#### **1.1 Bestellung**

DRV V3.2A kann über Ihre zuständige Vertriebsgesellschaft bezogen werden.

Für DRV V3.2A gelten die allgemeinen Bedingungen zum Vertrag über die Nutzung und Betreuung von Software-Produkten.

#### **1.2 Auslieferung**

Die Lieferung der Dateien zu DRV V3.2A erfolgt mit dem Lieferverfahren SOLIS.

Folgende Lieferbestandteile werden unabhängig vom HSI benötigt:

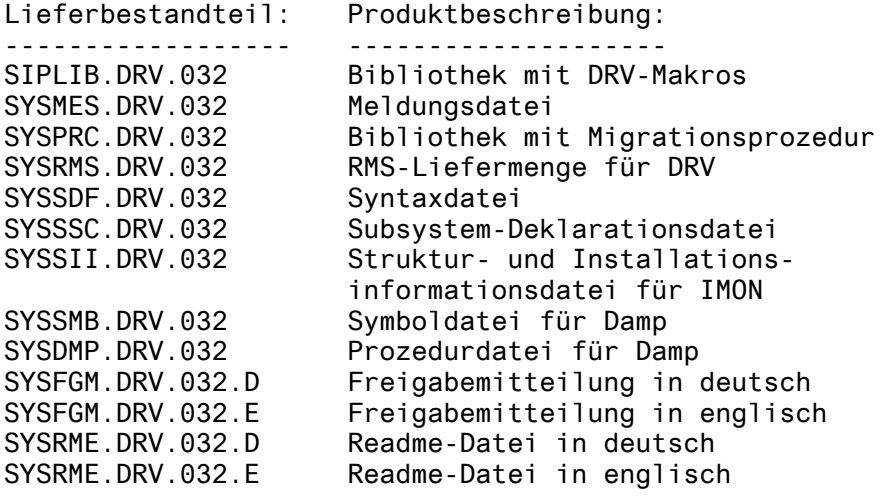

Folgende Lieferbestandteile werden nur auf S-Servern benötigt:

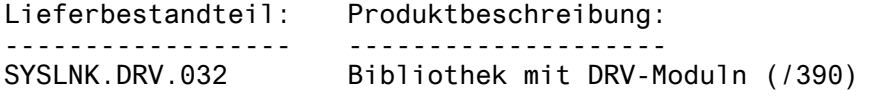

<span id="page-4-0"></span>Folgende Lieferbestandteile werden nur auf SX-Servern benötigt:

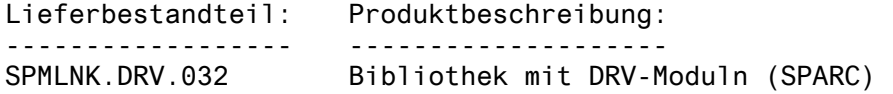

Folgende Lieferbestandteile werden nur auf SQ-Servern benötigt:

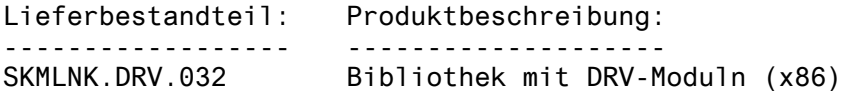

#### **1.3 Dokumentation**

Folgende Dokumentation ist für DRV V3.2A verfügbar:

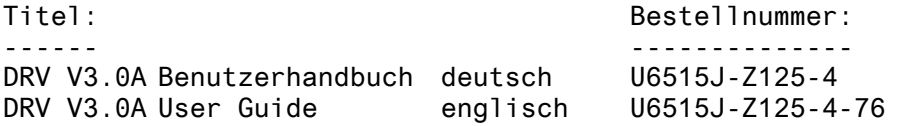

Daneben ist die Dokumentation der BS2000/OSD-Standardkonfiguration für den Betrieb von DRV notwendig.

Die Dokumentation zu BS2000/OSD ist auch auf CD-ROM unter dem Titel "BS2000/OSD SoftBooks" in deutsch und englisch erhältlich.

Die Dokumentation ist als Online-Manual unter [http://manuals.ts.fujitsu.com](http://manuals.ts.fujitsu.com/) verfügbar oder gegen gesondertes Entgelt unter [http://manualshop.ts.fujitsu.com](http://manualshop.ts.fujitsu.com/) zu bestellen.

Zum Lesen und Ausdrucken der Handbücher im PDF-Format wird das Produkt Adobe Acrobat Reader benötigt.

Zu diesen Handbüchern kann es zusätzlich README-Dateien geben. Sie enthalten Änderungen und Erweiterungen zum Handbuch des jeweiligen Produktes. Die Dateien haben folgenden Namensaufbau:

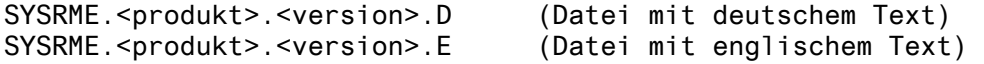

Beim Drucken der Dateien sollte im PRINT-DOCUMENT-Kommando der Operand DOCUMENT-FORMAT=\*TEXT (LINE-SPACING=BY-EBCDIC-CONTR) angegeben werden.

# <span id="page-5-0"></span>**2 Software-Erweiterungen**

Ab BS2000/OSD V8.0 unterstützt DRV V3.2A auch die neue SQ-Server-Linie auf Hardware-Basis von High End Intel x86-Prozessoren.

### <span id="page-6-0"></span>**3 Technische Hinweise**

#### **3.1 Ressourcenbedarf**

DRV V3.2A belegt weniger als 0,5 MB im Klasse-4-Speicher und weniger als 10 MB Plattenspeicher.

#### **3.2 SW-Konfiguration**

Das Produkt DRV V3.2A ist ablauffähig mit BS2000/OSD-BC ab V6.0 oder OSD/XC ab V2.0.

Es ist jeweils der aktuelle Korrekturstand einzusetzen.

#### **3.3 Produkt-Installation**

Die Installation des Produktes DRV muss mit dem Installationsmonitor IMON durchgeführt werden. Die Informationen zur Installation im Lieferanschreiben sowie im Handbuch des Produktes müssen berücksichtigt werden.

Die erforderlichen Eingaben sowie der Ablauf der Installation mit IMON sind im Handbuch zu IMON beschrieben.

#### **3.4 Produkt-Einsatz**

Hinweis zum ACCOUNTING:

Schreiboperationen werden doppelt ausgeführt und vom ACCOUNTING dementsprechend doppelt zur Abrechnung gebracht, die erfassten Leseoperationen werden einfach abgerechnet.

Beim Einsatz der Prozedur EXECUTE-PUBSET-MIGRATION wird PROP-XT vorausgesetzt.

#### **3.5 Entfallene (und gekündigte) Funktionen**

- keine -
- **3.6 Inkompatibilitäten**
- keine -
- **3.7 Einschränkungen**

- keine -

#### **3.8 Verhalten im Fehlerfall**

Im Fehlerfall werden zu Diagnosezwecken folgende Fehlerunterlagen benötigt:

- Konsolprotokoll
- NDM-Dump
- falls das Problem reproduzierbar ist, sollte mit /START-TRACE TRACE-NAME=TNDM#ALL die NDM-Traces eingeschaltet werden, die Fehlersituation wiederholt und dann ein NDM-Dump erstellt werden
- SYSOUT-Protokoll
- IO-Trace

### <span id="page-7-0"></span>**4 Hardware-Unterstützung**

DRV V3.2A ist auf allen ab BS2000/OSD V6.0 bzw. ab OSD/XC V2.0 unterstützten Zentraleinheiten einsetzbar.

Im DRV-Betrieb werden Platten aller Gerätetypen sowohl als Privatplatten als auch als Pubsets (PVS) unterstützt, außer der im Global Storage emulierten Platten des Typs D3409-GS.

Privatplatten im SPD-Modus und Pubsets im SPVS-Modus (CCS und XCS) werden von DRV nicht unterstützt.

DRV ist auch auf integrierten Plattensteuerungen möglich.

Voraussetzungen für DRV-DUAL-Betrieb: --------------------------------------

Damit zwei Platten als ein DRV-Zwillingspaar betrieben werden können, müssen folgende Bedingungen eingehalten werden:

- 1) Die Typen der Geräte, der Steuerungen und der Kanäle, bzw. Controller und Busse für SCSI-Platten müssen identisch sein, da aus Gründen der Performance nur ein Kanalprogramm erzeugt wird.
- 2) Die VSN beider Platten muss identisch sein.
- 3) Platten-Topologie, d.h. Aufteilung in Etikett-, Nutz- und Ersatz-Spur/Block-Bereich und die PAMKEY-Eigenschaft ("mit Key" bzw. "ohne Key") sowie die Formatierung ("2K", "4K") müssen identisch sein.
- 4) Bei Verwendung von FASTDISKs (Gerätetyp D3409) müssen diese gleich groß konfiguriert sein.